## **command - disableIme**

## **Parameters:**

.

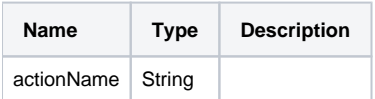

## **Example:**

editor.execCommand('disableIme');